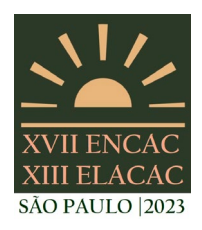

#### SÃO PAULO - SP

# **CALIBRAÇÃO DE UM MODELO COMPUTACIONAL DE UMA HABITAÇÃO MULTIFAMILIAR LOCALIZADA NA CIDADE DE JOÃO PESSOA-PB**

### **Danielly Freires de Farias Dionísio (1); Solange Maria Leder (2)**

(1) Mestranda do Programa de Pós-Graduação em Arquitetura e Urbanismo/UFPB, professora de edificações/IFPB, danielly.freires@ifpb.edu.br, Instituto Federal de Educação, Ciência e Tecnologia da Paraíba

(2) PhD, Professora de Arquitetura e Urbanismo, solangeleder@yahoo.com.br, Universidade Federal da Paraíba, Departamento de Arquitetura e Urbanismo, Laboratório de Conforto Ambiental Universidade Federal da Paraíba, Programa de Pós-Graduação em Arquitetura e Urbanismo, Via Expressa Padre Zé, 643-923 - Castelo Branco, João Pessoa - PB, 58033-455

## **RESUMO**

O objetivo deste artigo é apresentar a calibração de um modelo computacional de uma habitação de interesse social (HIS) multifamiliar localizado na cidade de João Pessoa, através da comparação entre as temperaturas do ar interno medidas *in loco* e de valores simulados no programa *EnergyPlus*. A metodologia utilizada para o desenvolvimento desta pesquisa consiste em três etapas: monitoramento de uma edificação residencial multifamiliar com a realização de medições de temperatura e umidade relativa do ar; modelagem computacional da edificação, e, por fim, calibração do modelo de simulação através de análise de sensibilidade utilizando como indicadores NMBE, CV(RMSE), o coeficiente de correlação (R) e o coeficiente de determinação (R²) da regressão linear entre os valores medidos e os valores simulados de temperatura do ar. Foram analisadas variações na resistência térmica dos materiais, absortância dos materiais, ganhos internos de calor por equipamentos, padrões de uso e ocupação e infiltração de ar. Os resultados demonstraram que o modelo inicial já apresentava bons resultados podendo ser considerado calibrado de acordo com os requisitos da ASHRAE Guidelines 14. Alguns fatores podem ter contribuído para um bom resultado da modelagem inicial como o fato de se considerar o entorno da edificação, além de simular a ventilação natural considerando os coeficientes de pressão calculados por uma ferramenta CFD. No procedimento de calibração por análise de sensibilidade observou-se um incremento mais considerável no R² para o ambiente quarto no inverno.

Palavras-chave: simulação computacional, calibração do modelo, desempenho térmico.

# **ABSTRACT**

This paper aims to present the calibration of a computational model of multifamily social housing located in João Pessoa City by comparing indoor air temperatures measured on-site with values simulated in the EnergyPlus program. The methodology used for the development of this research consists of three stages: monitoring a multifamily residential building by measuring temperature and relative humidity; computational modeling of the building; and finally, calibration of the simulation model through sensitivity analysis using NMBE, CV(RMSE), correlation coefficient (R), and determination coefficient (R²) as indicators of the linear regression between measured and simulated air temperature values. Variations in thermal resistance, absorptance, internal heat gains from equipment, occupancy patterns, and air infiltration were analyzed. The results showed that the initial model already had good results and could be considered calibrated according to the ASHRAE Guidelines 14 requirements. Some factors may have contributed to a good result of the initial modeling, such as considering the building surroundings and simulating natural ventilation considering pressure coefficients calculated by a CFD tool. In the sensitivity analysis calibration procedure, a more significant increase in R² was observed for the bedroom environment in winter.

Keywords: computer simulation, model calibration, thermal performance.

# **1. INTRODUÇÃO**

Nos últimos anos tem sido observado um aumento global no consumo de energia, sendo as edificações residenciais responsáveis por uma parcela significativa desse consumo. No Brasil, segundo a Empresa de Pesquisa Energética (EPE), o setor residencial foi responsável por 31,2% do consumo total de energia em 2020, ficando atrás apenas do setor industrial, que respondeu por 35%. Com isso, é crescente também a necessidade de produzir edificações cada vez mais eficientes térmica e energicamente.

A análise do desempenho térmico e energético de edifícios pode ser realizada através de simulação computacional. O programa *EnergyPlus* é um programa desenvolvido pelo departamento de energia dos Estados Unidos (DOE) e é um dos mais utilizados para a realização desse tipo de simulação.

Com o objetivo de reduzir o grau de incerteza entre o desempenho simulado e o desempenho real do edifício, pode ser realizada a calibração do modelo computacional. A calibração é uma etapa importante, pois ajuda a garantir que os modelos de simulação estejam produzindo resultados precisos e confiáveis. Protocolos como o *International Performance Measurement and Verification Protocol* (IPMVP) e a ASHRAE *Guideline* 14 definem procedimentos a serem seguidos na calibração dos modelos, assim como, indicadores, como o *Normalized Mean Bias Error* (NMBE) e o *Coefficiente of Variation of the Root-Mean-Square Error* (CV[RMSE]), e critérios que ajudam a validar a qualidade dos modelos.

Calixto-Aguirre *et al.* (2021) propuseram uma metodologia para validação de modelos de simulação térmica para edifícios ocupados e ventilados naturalmente. O processo de calibração é composto por seis etapas: definição das variáveis de comparação, coleta de dados, definição do modelo base, análise de sensibilidade, e duas etapas de calibração, a primeira com a temperatura do ar interna (Ti) como variável de comparação, e segunda etapa com a temperatura superficial interna (Tsi) e temperatura superficial externa (Tso) como variáveis de comparação. Para a comparação entre os resultados de simulação e os resultados experimentais nas etapas de calibração e no processo de validação, foram utilizadas oito métricas, incluindo o erro médio quadrático (RMSE) e o coeficiente de determinação (R<sup>2</sup>).

Baba *et al.* (2022) em seu estudo também utilizaram a temperatura interna do ar para realizar a calibração de uma edificação de forma simultânea em vários cômodos. Para isso utilizou análise de sensibilidade e algoritmo genético multiobjetivo. Foram utilizados indicadores como o RMSE e NMBE.

Com o exposto, a relevância deste estudo consiste na apresentação da calibração de um modelo de simulação que considera fatores externos à edificação, como o sombreamento e a refletância proveniente do entorno. Além disso, considera a ventilação natural com coeficientes de pressão calculados através de uma ferramenta CFD (*Computational Fluid Dynamics*). Esses fatores podem levar a uma modelagem mais precisa e realista da edificação já nos modelos iniciais.

### **2. OBJETIVO**

O objetivo deste artigo é apresentar a calibração de um modelo computacional de uma habitação de interesse social (HIS) multifamiliar localizado na cidade de João Pessoa, Zona Bioclimática 8, através da comparação entre as temperaturas do ar interno medidas *in loco* e de valores simulados no programa *EnergyPlus*.

## **3. MÉTODO**

A metodologia para o desenvolvimento desta pesquisa consiste em três etapas:

- 1. Monitoramento de uma edificação residencial multifamiliar com a realização de medições de temperatura e umidade relativa do ar;
- 2. Modelagem computacional da edificação, utilizando os softwares *SketchUp Make* e o *plugin OpenStudio* para a modelagem da geometria, o *CpSimulator* para o cálculo dos coeficientes de pressão e o *EnergyPlus* para as demais modelagens;
- 3. Calibração do modelo de simulação através de análise de sensibilidade utilizando como indicadores o erro médio de viés normalizado (*Normalized Mean Bias Error* - NMBE), o coeficiente de variância do erro médio quadrático (*Coefficiente of Variation of the Root-Mean-Square Error* – CV[RMSE]), o coeficiente de correlação (R) e o coeficiente de determinação (R²) da regressão linear entre os valores medidos e os valores simulados de temperatura do ar.

#### **3.1. Monitoramento da edificação**

O residencial Pedra do Reino foi selecionado como objeto de estudo por se enquadrar no programa social Minha Casa, Minha Vida, podendo ser considerada uma habitação de interesse social (HIS). A edificação está localizada na cidade de João Pessoa, com latitude -07,11 Sul, longitude -34,86 Oeste e altitude de 47 metros e encontra-se na zona bioclimática 8 de acordo com a NBR 15220-3 (ABNT, 2005a). O empreendimento é composto por 13 blocos residenciais de 4 andares com 4 apartamento por andar, totalizando 208 apartamentos. A Figura 1 apresenta uma imagem de satélite com a disposição dos blocos, a fotografia de um dos blocos e a planta baixa do condomínio.

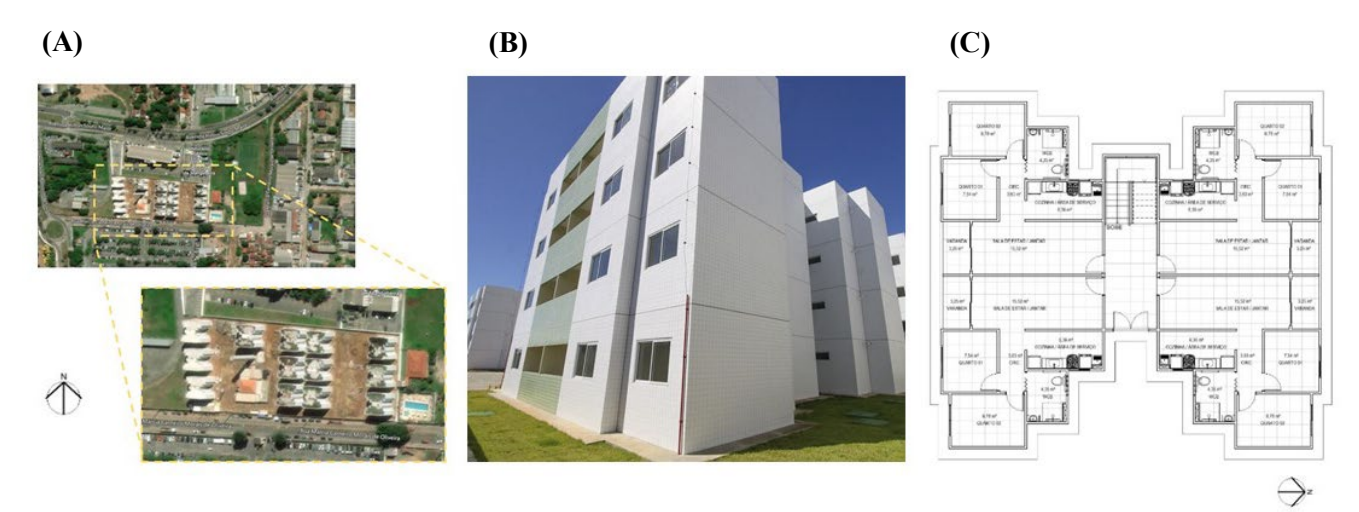

Figura 1 - Habitação em estudo: (A) imagem de satélite do residencial e seu entorno; (B) fotografia de um dos blocos; (C) planta baixa do pavimento tipo

A envoltória da edificação é composta por concreto armado moldado in loco revestido internamento com massa corrida e pintura látex e externamente com revestimento cerâmico esmaltado nas cores branco e verde claro.

### *3.1.1. Medições das variáveis ambientais*

No monitoramento foram realizadas medições das variáveis ambientais em um dos apartamentos da edificação. As medições aconteceram no período de verão, de 08 de março de 2022 à 15 de março de 2022, e de inverno, 07 de julho de 2022 à 14 de julho de 2022.

O instrumento utilizado nas medições foi o *Data Logger* HOBO U10-003 da marca *onset* (Fig. 2). Para temperatura, a faixa de medição do aparelho é de -20° a 70°C e para umidade relativa do ar a variação vai de 25% a 95%, a precisão é ± 0.53°C para a faixa de temperatura de 0° to 50°C e  $de \pm 3.5\%$  para a faixa de umidade relativa de 25% to 85%.

Foram utilizados dois equipamentos apoiados em tripés a uma altura de aproximadamente 1,10m, um na sala de estar/jantar e outro no quarto do apartamento (Fig. 3). Como pode ser observado, os equipamentos foram posicionados próximos às paredes para não atrapalhar a circulação nos ambientes. Os equipamentos registraram a temperatura e umidade relativa do ar nos ambientes em intervalos de 5 minutos. Foi utilizado o programa *HOBOware* (versão 3.7.23) para a configuração dos *data*  **loggers**.

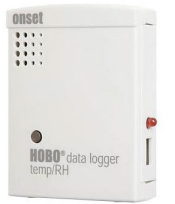

Figura 2 - Datalogger HOBO U10-003

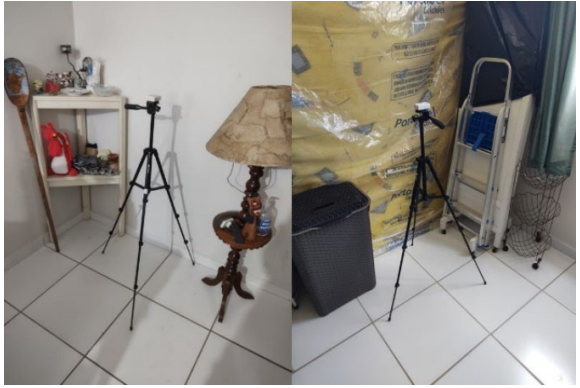

instaladas no apartamento

Os valores de temperatura do ar externo foram obtidos através da estação meteorológica do Inmet localizada na cidade de João Pessoa.

### **3.2. Modelagem computacional da edificação**

Para a modelagem das zonas térmicas foram utilizadas as ferramentas *SketchUp Make* (versão 17.2.2555) e o plugin *OpenStudio* (versão 2.9.1). A modelagem foi realizada tomando como base as orientações da norma NBR 15575 (ABNT, 2021). Foram modeladas todas as unidades habitacionais do pavimento térreo, pavimento tipo e o pavimento de cobertura do bloco selecionado e cada unidade habitacional foi dividida em 6 zonas térmicas, a varanda foi modelada como elemento de sombreamento (*Shading*). As áreas comuns, como hall e escada foram modelados como um único ambiente. A Figura 4 apresenta a modelagem das zonas com o auxílio dos programas citados.

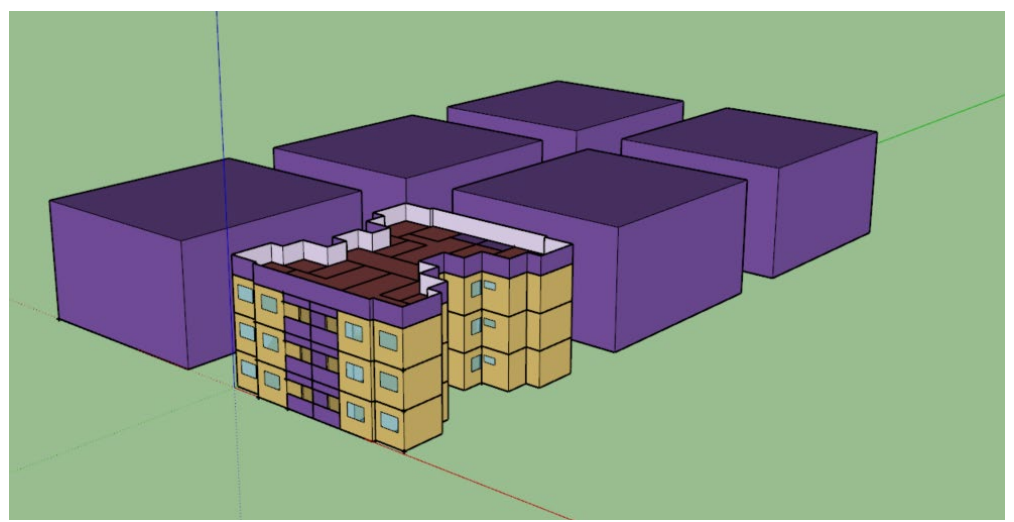

Figura 4 - Modelagem das zonas térmicas

Os volumes na cor roxa (Figura 5) representam os blocos vizinhos que foram modelados de forma simplificada como elementos de sombreamento. Assim, na simulação serão considerados o sombreamento e a refletância proveniente desses elementos. Os eixos x (vermelho), y (verde) e z (azul) apontam respectivamente para as direções leste, norte e para cima. As zonas térmicas modeladas foram exportadas em formato IDF para a simulação no programa *EnergyPlus* (versão 9.6.0).

A Tabela 1 apresenta os valores das propriedades térmicas dos materiais utilizados na simulação, incluindo a condutividade térmica, calor específico e absortância para a radiação solar, de acordo com a NBR 15220-2 (ABNT, 2005b), para a maioria dos materiais. Para o contra piso e o gesso foram adotados os valores presentes no estudo conduzido por Weber *et al.* (2017). Para a resistência térmica da câmara de ar entre a laje e o gesso e entre a laje e a telha foi considerado o valor de 0.21 m²K/W.

| <b>Material</b>       | Rugosidade       | Condutividade<br>(W/m.K) | Densidade ( $kg/m3$ ) | Calor<br>específico<br>(J/kg.k) | Absortância |
|-----------------------|------------------|--------------------------|-----------------------|---------------------------------|-------------|
| Concreto macico       | rugoso           | 1.75                     | 2200                  | 1000                            | 0.35        |
| Madeira               | rugosidade média | 0.15                     | 650                   | 2300                            | 0.50        |
| Telha de fibrocimento | rugosidade média | 0.95                     | 1900                  | 840                             | 0.65        |
| Revestimento cerâmico | liso             | 0.9                      | 1600                  | 920                             | 0.35        |
| Contra Piso           | rugoso           | 1.15                     | 2000                  | 1000                            | 0.65        |
| Gesso                 | liso             | 0.35                     | 900                   | 870                             | 0.35        |
| Argamassa             | rugosidade média | 1.15                     | 1800                  | 1000                            | 0.35        |

Tabela 1 - Características térmicas dos materiais

A modelagem do contato com o solo foi realizada com o objeto ground domain e o modelo de cálculo finite difference.

Para os ganhos interno internos por iluminação considerou-se o valor de densidade de potência instalada de iluminação de 5 W/m² para sala e dormitórios. Já com relação a carga interna referente aos equipamentos, na unidade habitacional monitorada foi constatada a presença de duas geladeiras e um forno elétrico na sala. As potências consideradas foram de 120 W para a geladeira maior, 80 W para a geladeira menor e 80 W para o forno elétrico. Nas demais unidades foram consideradas apenas a potência de 120 W, conforme a NBR 15575 (ABNT, 2021).

O quarto foi considerado como desocupado, já que é utilizado apenas como um depósito. Na sala, foi considerada a ocupação de apenas uma pessoa, levando em conta a taxa metabólica de 180 W, pois a moradora utiliza o espaço também como uma extensão da cozinha, desenvolvendo a atividade de produção e comércio de alimentos. Já para o uso e ocupação das demais unidades habitacionais foram considerados os padrões presentes na NBR 15575 (ABNT, 2021), apresentados na Tabela 2.

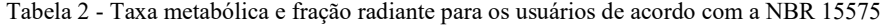

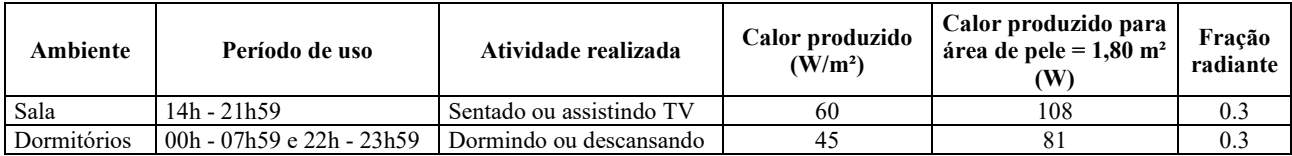

Como a habitação estava em uso e não foi possível monitorar as atividades realizadas a cada momento por questão de privacidade da moradora, foram adotados os padrões e ocupação no modelo inicial de acordo com o especificado na NBR 15575 (ABNT, 2021) para o ambiente sala, ocupação das 14h00 às 22h. Já o quarto foi considerado desocupado.

A modelagem da ventilação natural seguiu as orientações da NBR 15575 (ABNT, 2021), permitindo a abertura das janelas apenas quanto o ambiente de permanência prolongada estiver ocupado e seguindo dois critérios de temperatura: quanto a temperatura de bulbo seco interna for igual ou superior a 19 °C e superior a temperatura de bulbo seco externa. Nas janelas foram consideradas a infiltração por frestas, quando fechadas, adotando-se os coeficientes presentes na Tabela 3. No item 3.2.2, é explicado com mais detalhes como foram calculados os coeficientes de pressão nas aberturas.

Tabela 3 - Descrição dos parâmetros da ventilação natural para portas e janelas de acordo com a NBR 15575

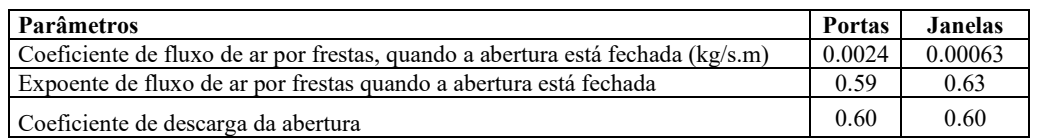

Para a comparação dos valores da simulação e os valores medidos in loco, foi utilizado como dado de saída do *EnergyPlus* a temperatura operativa do ar (°C). A variável foi selecionada baseada no estudo de Sanches, Moro e Giglio (2021), tendo em vista que os equipamentos utilizados na medição, assim como do estudo mencionado, não foram protegidos da energia radiante e a temperatura operativa relaciona tanto a temperatura do ar quanto a temperatura radiante

#### *3.2.1. Arquivo Climático*

Os dados para a criação do arquivo climático referente ao período de monitoramento da edificação foram obtidos através da estação meteorológica registrada no Inmet sob o código A320, situada na cidade de João Pessoa. As medições horárias compreendem o período de janeiro de 2022 a dezembro de 2022.

Para a criação do arquivo, baseou-se na metodologia empregada na biblioteca 'diyepw' do *python* que gera os arquivos AMY (*Actual Metrological Year)* de forma automática a partir de dados climático do tipo TMY e de dados coletados em estações meteorológicas.

Inicialmente, converteu-se o arquivo climático INMET do tipo EPW (*EnergyPlus Weather file)* em um arquivo CSV, utilizando-se o programa auxiliar do *EnergyPlus*, *Weather Converter*. No arquivo CSV foram substituídos os valores de temperatura de bulbo seco, temperatura de ponto de orvalho, umidade relativa do ar, pressão atmosférica, direção e velocidade do vento pelos valores correspondentes obtidos na estação meteorológica. As demais variáveis climáticas como radiação solar, por exemplo, que são calculadas de forma analítica, foram mantidas do arquivo EPW original.

No conjunto de dados medidos disponibilizados pelo INMET, verificou-se a ausência de alguns valores. Com o auxílio da linguagem R foi desenvolvido um script para a verificação e tratamento desses valores faltantes. Como constatou-se que o maior número de valores consecutivos faltantes foi 4, optou-se por utilizar a técnica de interpolação linear para o tratamento desses dados.

Por fim, o arquivo CSV editado foi novamente convertido em arquivo EPW para que pudesse ser utilizado na simulação no software *EnergyPlus*.

#### *3.2.2. Coeficientes de pressão nas aberturas*

No programa *EnergyPlus* é possível obter os coeficientes de pressão (Cp), para edificações com geometria retangular, através das equações de Swami e Chandra (1988), para edifícios baixos (*lowrise*), ou da equação de Atkins et al. (1980), para edifícios altos (*highrise*) (U. S. Department Of Energy, 2021).

No caso do edifício estudado, por se tratar de um modelo com uma geometria mais complexa, optou-se por utilizar uma ferramenta CFD (*Computational Fluid Dynamics*) para obter os coeficientes de pressão nas fachadas da edificação. Assim, os coeficientes de pressão ficam mais próximos ao caso real. Para a realização desses cálculos foi utilizada a plataforma baseada em nuvem *CpSimulator*, disponível no site https://cpsimulator.cimec.org.ar/.

O *CpSimulator* compreende um conjunto de ferramentas para realização de simulações autônomas de dinâmica dos fluidos e produz dados de coeficientes de pressão confiáveis (BRE; GIMENEZ, 2022). Para a simulação foi selecionado o módulo tipo de terreno e, considerando o entorno do edifício estudado, foi selecionado o tipo "*sub urban*". Além disso, também foi inserido o arquivo IDF como dado de entrada para a simulação no *CpSimulator*. As simulações aconteceram em nuvem e no intervalo de aproximadamente dois dias foram obtidos como dados de saída os coeficientes de pressão nas aberturas no formato CSV, o arquivo IDF atualizado com os coeficientes de pressão e nós para serem utilizados no objeto *Airflow Network* do *EnergyPlus* e, por fim, além destes arquivos o programa gera arquivos VTK que podem ser utilizados para visualização dos coeficientes de pressão nas superfícies do modelo.

### **3.3. Calibração do modelo**

#### *3.3.1. Análise de sensibilidade*

A calibração do modelo foi realizada através de análise de sensibilidade. Na análise de sensibilidade foram investigados os parâmetros: resistência térmica dos materiais do envelope, absortância dos materiais do envelope, ganhos internos de calor por equipamentos, padrões de uso e ocupação e infiltração de ar.

Em cada etapa da análise foram realizadas alterações em alguns dados de entrada do programa. Com relação à absortância dos materiais, por exemplo, estudou-se a variação positiva e negativa de 20% observando-se o impacto sobre o coeficiente de determinação (R²). A alteração que apresentouR² mais ajustado passou para a próxima etapa.

#### *3.3.2. Métricas de comparação*

As seguintes métricas foram utilizadas para a comparação entre os valores simulados e os valores de medição na calibração do modelo: o erro médio de viés normalizado (*Normalized Mean Bias Error* - NMBE), o

coeficiente de variância do erro médio quadrático (*Coefficiente of Variation of the Root-Mean-Square Error* – CV[RMSE]), o coeficiente de determinação (R²) e o coeficiente de correlação (R) da regressão linear entre os valores medidos e os valores simulados de temperatura do ar. O erro médio de viés normalizado (NMBE) pode ser obtido pela Equação 1.

$$
NMBE = \frac{\sum_{i=1}^{N_P} (m_i - s_i)}{(N_P - 1) \cdot \overline{m}}
$$
 Equação 1

Onde:

 $m_i$  é valor medido;  $s_i$ é o valor simulado;  $N_P$  é o número de valores de comparação;

O coeficiente de variância do erro médio quadrático (CV[RMSE]) pode ser obtido através da Equação 2. Este índice indica uma medida da precisão na qual, em cada etapa, os valores são elevados ao quadrado, evitando assim o efeito de compensação. Além disso, o erro é normalizado, o que permite a comparação entre diferentes medidas (MARTÍNEZ-MARIÑO *et al.*, 2021).

$$
CV(RMSE) = \frac{\sqrt{\frac{\sum_{i=1}^{N} (m_i - s_i)^2}{N_{P^{-1}}}}}{\overline{m}}
$$
 Equação 2

Onde:

 $m_i$  é valor medido;  $s_i$ é o valor simulado;  $N_p$  é o número de valores de comparação;  $\overline{m}$  é a média dos valores medidos;

 Essas métricas serão aplicadas em cada passo da calibração para analisar o efeito de alterações na aproximação do modelo ao caso real. Por fim, serão comparados o modelo inicial e o modelo final otimizado para que seja possível mensurar quanto a calibração aprimorou a capacidade do modelo de representar a situação real. Para ser considerado calibrado, de acordo com a ASHARE *Guidelines* 14, o modelo computacional deve apresentar valores de até 10% para NMBE e até 30% para CV(RMSE), no caso de dados horários.

# **4. RESULTADOS**

Os dados foram analisados em separado por ambiente (quarto e sala) e por estação do ano (verão e inverno). Os valores de temperatura média, temperatura máxima, temperatura mínima e desvio padrão para cada situação estão apresentados na Tabela 4.

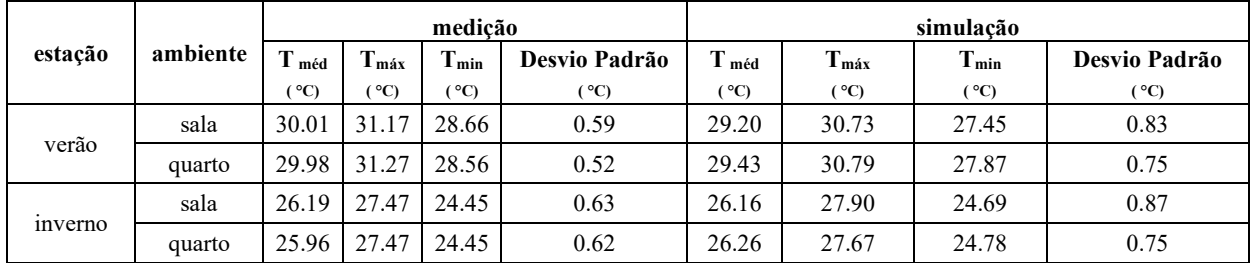

Tabela 4 – Valores de Temperatura média, máxima, mínima e desvio padrão dos valores para os dados da medição e da simulação

É possível notar que os valores de temperatura média entre os dados medidos e simulados não chegam nem a 1°C de diferença, o mesmo acontece para as temperaturas máximas. Apenas com relação às temperaturas mínimas no verão que a diferença entre chega a 1.21°C na sala. Além disso, na simulação os valores do desvio padrão não maiores em relação às medições, indicando que no conjunto de dados de simulação os valores estão mais espalhados em relação à média.

#### **4.1. Simulação e cálculo dos indicadores antes da calibração do modelo**

As figuras 5 e 6 mostram respectivamente os valores medidos e simulados durante o verão no quarto e na sala do apartamento.

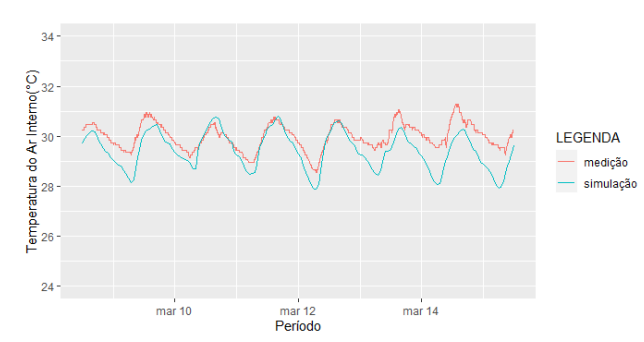

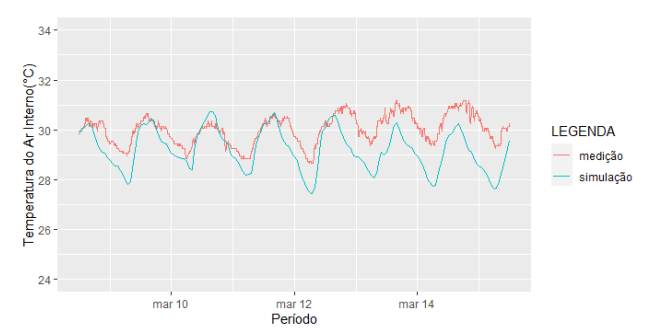

*Figura 5 -* Comparação entre as temperaturas do ar interno medido e simulado no quarto no verão antes da calibração

*Figura 6 -* Comparação entre as temperaturas do ar interno medido e simulado na sala no verão antes da calibração

As figuras 7 e 8 mostram respectivamente os valores medidos e simulados durante o inverno no quarto e na sala do apartamento.

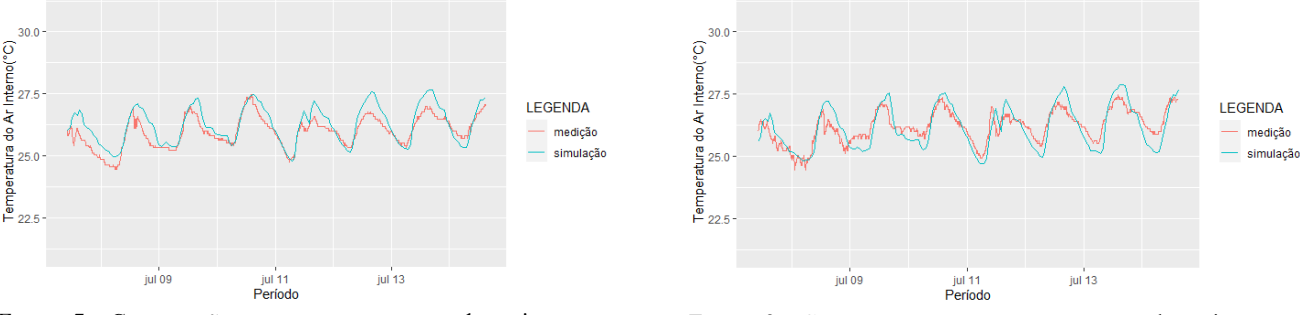

*Figura 7 -* Comparação entre as temperaturas do ar interno medido e simulado no quarto no inverno antes da calibração

*Figura 8 -* Comparação entre as temperaturas do ar interno medido e simulado na sala no inverno antes da calibração

Como pode ser visto nas figuras apresentadas a simulação está mais aproximada às medições para o período de inverno. Essa análise gráfica se confirma nos valores obtidos dos indicadores *Normalized Mean Bias Error* (NMBE), o *Coefficiente of Variation of the Root-Mean-Square Error* (CV[RMSE]), o coeficiente de correlação (R) e coeficiente de determinação (R²), presentes na Tabela 5.

| estação       | ambiente | nmbe(%) | $cv(rmse)$ $(\frac{9}{6})$ | R    | $\mathbf{R}^2$ |
|---------------|----------|---------|----------------------------|------|----------------|
| verão         | sala     | 2.73    | 3.40                       | 0.67 | 0.454          |
|               | quarto   | 1.84    | 2.39                       | 0.80 | 0.644          |
| <i>nverno</i> | sala     | 0.12    | 1.91                       | 0.83 | 0.685          |
|               | quarto   | $-1.13$ | .86                        | 0.86 | 0.742          |

Tabela 5 - Valores calculados dos indicadores por ambiente

O modelo inicial apresentou bons resultados sendo a maior porcentagem de CV(RMSE) 3.40% e de NMBE 2.73% para a sala no verão. Valores abaixo dos limites definidos pela ASHARE *Guidelines* 14, 10% para NMBE e até 30% para CV(RMSE).

#### **4.2. Análise de sensibilidade e calibração do modelo**

Partindo do caso base apresentado foram realizadas alterações em alguns dados de entrada do programa. O esquema da Figura 9 apresenta as alterações realizadas até a obtenção o modelo final considerado calibrado.

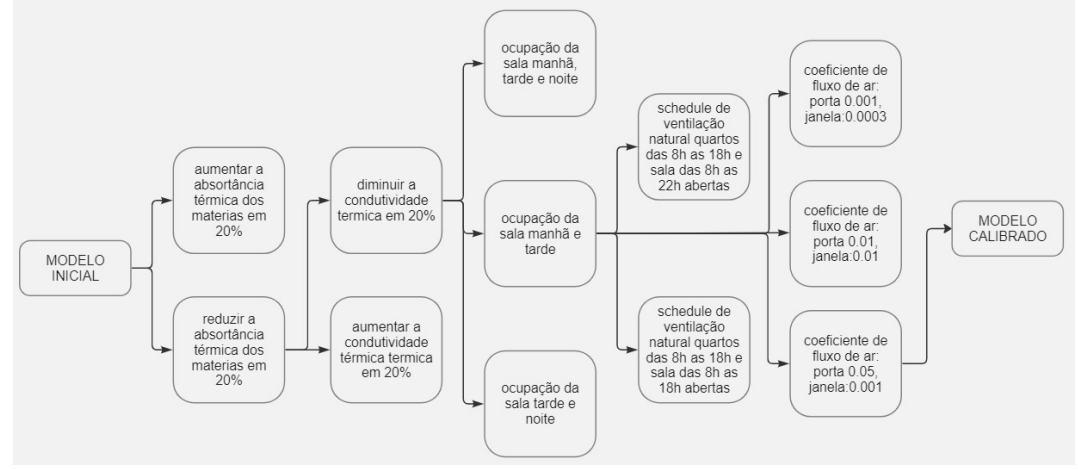

Figura 9 - Esquema da calibração do modelo

Em cada etapa o R² foi utilizado como critério para definir qual alteração seria mantida. Iniciou-se com uma alteração na absortância dos materiais em 20%. Ao final, a opção que apresentou maior impacto nos valores de R² foi a redução da absortância em 20%. Sugerindo que o valor de 0.35 definido para a absortância estava mais alto que o caso real.

Em seguida, foram alteradas a condutividade térmica dos materiais (que é inversamente proporcional à resistência térmica do material). A alteração escolhida foi a diminuição da condutividade em 20%.

Na etapa seguinte foram realizadas alterações na ocupação da sala, três cenários de ocupação foram analisados: manhã, tarde e noite; manhã e tarde e tarde e noite. Dentre esses cenários o que apresentou melhor resultado foi a ocupação manhã e tarde.

Também foi analisada o *schedule* de ventilação natural, considerando os quartos ventilados das 8h às 18h e sala das 8h às 22h e no outro cenário os quartos ventilados das 8h às 18h e sala das 8h às 18h. Tendo em vista as informações obtidas com a moradora. Nos dois cenários simulados, os valores de R² foram mais baixos que o schedule de ventilação de acordo com a NBR 15575 (2021), adotado no caso base. Sendo assim, optouse por manter o padrão da norma.

Por fim, foram ajustados os coeficientes de fluxo de ar das portas e janelas. Os valores dos coeficientes que representaram um maior incremento ao  $R<sup>2</sup>$  foi o de 0.05 para portas e 0.001 para janelas. Sendo esse, modelo considerado o modelo calibrado.

As figuras 10 e 11 mostram respectivamente os valores medidos e simulados durante o verão no quarto e na sala do apartamento do modelo calibrado.

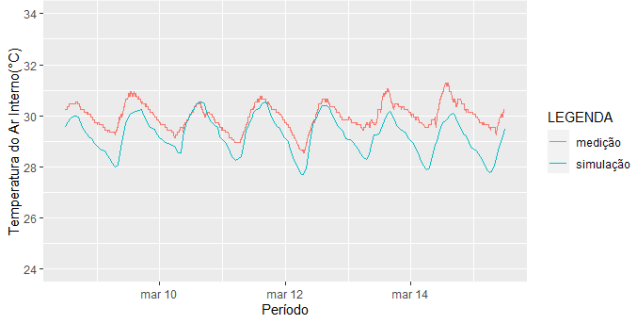

Figura 10- Comparação entre as temperaturas do ar interno medido e simulado no quarto no verão após a calibração

As figuras 12 e 13 mostram respectivamente os valores medidos e simulados durante o inverno no quarto e na sala do apartamento.

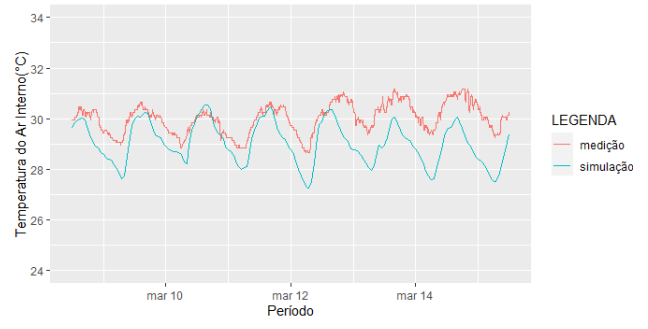

Figura 11 - Comparação entre as temperaturas do ar interno medido e simulado na sala no verão após a calibração

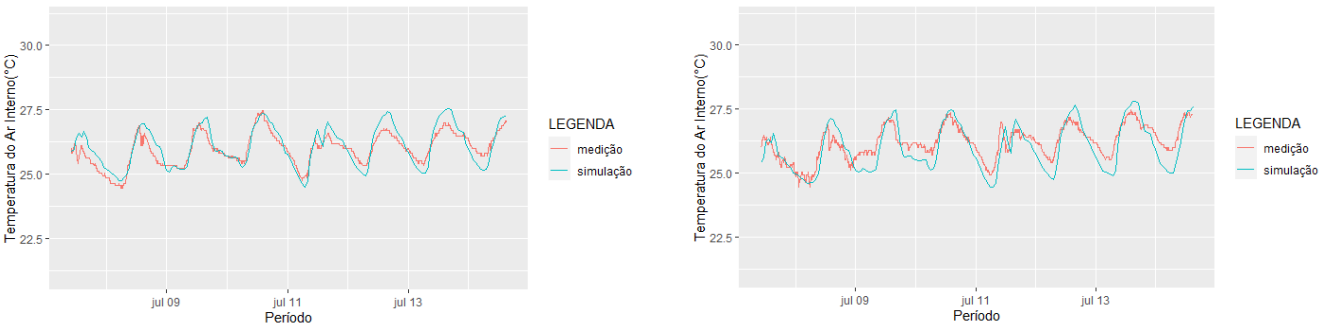

Figura 12 - Comparação entre as temperaturas do ar interno medido e simulado no quarto no inverno após a calibração

Figura 13 - Comparação entre as temperaturas do ar interno medido e simulado na sala no inverno após a calibração

Os valores obtidos dos indicadores após a calibração são apresentados na Tabela 6.

| estação | ambiente | $nmbe$ (%) | $cv(rmse)$ $(\frac{9}{6})$ |      | $\mathbf{R}^2$ |
|---------|----------|------------|----------------------------|------|----------------|
| verão   | sala     | 3.28       | 3.84                       | 0.68 | 0.456          |
|         | quarto   | 2.47       | 2.85                       | 0.81 | 0.657          |
| inverno | sala     | 0.78       | 2.13                       | 0.83 | 0.689          |
|         | quarto   | $-0.44$    | . . 55                     | 0.87 | 0.762          |

Tabela 6 - Valores calculados dos indicadores por ambiente após a calibração

No modelo final, houve um incremento mais significativo para o ambiente sala no inverno, o valor de R² que antes era de 0.742 passou para 0.762 e o valor do NMBE que antes era de -1.13%, passou à -0.44%.

Para as demais situações estudadas os incrementos no R² foram pouco significativos, como foi o caso do quarto no verão, valor de R² que antes era de 0.454 passou para 0.456. Já os valores do NMBE e de CV(RMSE) ficaram mais altos após a calibração, apesar de ainda está abaixo do limite da ASHRAE, passando de 2.73% para 3.28% e de 3.40% para 3.84%, respectivamente.

## **5. CONCLUSÕES**

Este trabalho apresentou o processo de calibração de um modelo de simulação computacional de uma habitação de interesse social multifamiliar, através da comparação entre as temperaturas do ar interno medidas in loco e de valores simulados no programa *EnergyPlus*.

No cálculo dos indicadores NMBE e CV(RMSE) o modelo inicial apresentou bons resultados sendo a maior porcentagem de CV(RMSE) 3.40%, indicando uma baixa variação em relação aos dados observados. Alguns fatores podem ter contribuído para um bom resultado da modelagem inicial como o fato de se considerar o entorno da edificação, além de simular a ventilação natural considerando os coeficientes de pressão calculados por uma ferramenta CFD.

Os padrões do uso e ocupação exercem uma influência significativa no desempenho de edifícios. No caso da unidade habitacional utilizada como referência para a calibração, a atividade exercida pela moradora, produção e comércio de alimentos, é de difícil modelagem. Como não foi possível realizar um monitoramento mais detalhado do uso dos espaços, acabou gerando-se uma lacuna na modelagem desse fator.

Apesar disso, a simulação inicial apresentou resultados satisfatórios, com valores de NMBE e CV(RMSE) abaixo dos definidos pela ASHRAE *Guidelines* 14, de 10% e 30%, respectivamente, o que indica que a simulação pode ser considerada calibrada.

O modelo final do processo de calibração apresentou um incremento pouco significativo do coeficiente de determinação R² e do coeficiente de correlação (R). O que pode sugerir que existem outros fatores mais influentes no modelo em questão que não foram possíveis ser identificados com a metodologia utilizada.

# **REFERÊNCIAS BIBLIOGRÁFICAS**

ABNT. NBR 15220-3: Desempenho térmico de edificações Parte 3: Zoneamento bioclimático brasileiro e diretrizes construtivas para habitações unifamiliares de interesse social. **Associação Brasileira de Normas Técnicas**, 2005a. p. 16.

\_\_\_\_\_\_. NBR 15220-2: Desempenho térmico de edificações – Parte 2: Métodos de cálculo da transmitância

térmica, da capacidade térmica, do atraso térmico e do fator solar de elementos e componentes de edificações. **Associação Brasileira de Normas Técnicas**, 2005b. p. 34.

\_\_\_\_\_\_. NBR 15.575-1: Edificações habitacionais - Desempenho Parte 1: Requisitos gerais. **Associação Brasileira De Normas Técnicas**, 2021. v. 1, p. 48.

BABA, F. M. *et al.* Calibration of building model based on indoor temperature for overheating assessment using genetic algorithm: Methodology, evaluation criteria, and case study. **Building and Environment**, 2022. v. 207, n. PB, p. 108518. Disponível em: <https://doi.org/10.1016/j.buildenv.2021.108518>.

BRE, F.; GIMENEZ, J. M. A cloud-based platform to predict wind pressure coefficients on buildings. **Building Simulation**, 2022. v. 15, n. 8, p. 1507–1525.

CALIXTO-AGUIRRE, I. *et al.* Validation of thermal simulations of a non-air-conditioned office building in different seasonal, occupancy and ventilation conditions. **Journal of Building Engineering**, 2021. v. 44, n. June, p. 102922. Disponível em: <https://doi.org/10.1016/j.jobe.2021.102922>.

ENERGY, U. S. D. Of. EnergyPlus Engineering Reference. **EnergyPlusTM Version 9.6.0 Documentation**, 2021.

MARTÍNEZ-MARIÑO, S. *et al.* Simulation and validation of indoor temperatures and relative humidity in multi-zone buildings under occupancy conditions using multi-objective calibration. **Building and Environment**, 2021. v. 200, n. February.

SANCHES, G. V.; MORO, G. N.; GIGLIO, T. G. F. Calibração de um modelo computacional de his localizada na cidade de londrina-pr. **XVI Encontro Nacional de Conforto no Ambiente Construído & XII Encontro Latino-Americano de Conforto no Ambiente Construído**, 2021. p. 1322–1331.

WEBER, F. *et al.* Elaboração de uma biblioteca de componentes construtivos brasileiros para o uso no programa EnergyPlus. **Projeteee – Projetando Edificações Energeticamente Eficientes**, 2017. p. 52.